**Buenos Aires Cams With License Code Download [Mac/Win] [Latest 2022]**

# [Download](http://evacdir.com/hamburg.ZG93bmxvYWR8VGk3TjNSbVpYeDhNVFkxTkRVMU9UY3dNbng4TWpVM05IeDhLRTBwSUhKbFlXUXRZbXh2WnlCYlJtRnpkQ0JIUlU1ZA?hunk=/QnVlbm9zIEFpcmVzIENhbXMQnV/lacking.providenciales.topiary)

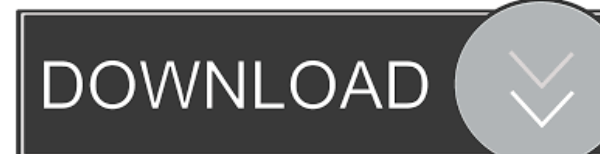

## **Buenos Aires Cams Crack [Mac/Win] [2022-Latest]**

This Web Cam has been capturing live images of the city of Buenos Aires. As each image has been captured through our webcams, we have installed an animated slideshow to view all of them. The slideshow can be played at any time of the day or night, and you can choose to see the latest videos or the ones with the highest ratings. Video player of Buenos Aires Web Cam: Do you like watching the city of Buenos Aires in real time? If you do, this is your web cam. You can watch live images of its streets and enjoy some of its fascinating features. Requirements:  $\mathbb{Z}$  Yahoo! Widget Engine Automatically detects your page type. Buenos Aires Videos Description: This is a list of all the videos from the Buenos Aires Web Cam. You can browse through them at your leisure. Requirements:  $\mathbb{Z}$  Yahoo! Widget Engine Automatically detects your page type. Live Valparaiso Web Cam Description: This is a live camera located in Valparaiso. You can see its images while watching the city of Buenos Aires live streams. Requirements:  $[$  Yahoo! Widget Engine Automatically detects your page type. Live Youth Palace of Buenos Aires Description: This is a live camera located in Buenos Aires. You can see its images while watching the city of Buenos Aires live streams. Requirements: ■ Yahoo! Widget Engine Automatically detects your page type. Live Banano Audio Description: This is a live camera located in Buenos Aires. You can listen to its music while watching the city of Buenos Aires live streams. Requirements:  $\sqrt[n]{\ }$  Yahoo! Widget Engine Automatically detects your page type. This is a live camera located in Buenos Aires. You can see its images while watching the city of Buenos Aires live streams. Requirements:  $\mathbb{Z}$  Yahoo! Widget Engine Automatically detects your page type. Live Plaza T. Cortes de Madariaga Description: This is a live camera located in Buenos Aires. You can see its images while watching the city of Buenos Aires live streams. Requirements: **□ Yahoo!** Widget Engine Automatically detects your page type. Live Plaza Lavalle Description: This is a live camera located in Buenos Aires. You can see its images while watching the city of Buenos Aires live streams. Requirements:

#### **Buenos Aires Cams Download**

Live feed of the street of Buenos Aires The user chooses from a number of cams, how many and where to show. The cams are usually from the street, this means they show the surroundings from the street. The cams are located in different areas of the city, this is for convenience for the user to select from different areas, and different locations. The user can choose where the cams are located, for example he wants to focus more on a particular area, or he wants to see what is around the cams. The user can control several cams at the same time. <sup>[7]</sup> Camera Zoom Module KEYMACRO Description: Makes possible to zoom in on the screen or make your image fit on screen. Camera Zoom Module was created to help you see the best of what a camera has to offer. It is based on a very simple algorithm which makes it really easy to use. KEYMACRO is a Javascript based flash application, which is easy to install and use on a webserver. In order to do that, you must have at least 1 webserver with PHP and MySQL installed, but it is a lot easier to use if you already have a webserver. In other words, you don't have to host the KEYMACRO software on your own webserver, you just have to install the software on your own webserver, like www.yourdomain.com Also, for KeyMacro to work properly, you must have the PHP file upload extension installed, which is usually done by default. The last thing you have to do is to enter your user name and password for your webserver. Now when you get to a page with KEYMACRO on it, you should see this screen: If you have a camera zoom module, you should see the following image: Just hit the "Setup" button. If you don't have a camera zoom module, you should see this image: Just hit the "Apply" button. What happens now is that you are presented with a new zoom feature for the webcams in your website. You are free to zoom in or zoom out as much as you like. Also, this is the best way to control different cams, as you can see what is around your camera. I have the webcams setup for Buenos Aires, but you can control them for any city. KEYMACRO Features: Each webcam has it's own 1d6a3396d6

## **Buenos Aires Cams Keygen Full Version Free [March-2022]**

It is simple live video streaming from different locations around the City. It brings you live images from several video cameras placed along the streets of the city of Buenos Aires. It gives you a live streaming of the city of Buenos Aires. It gives live images of the port, the river, the avenues, the buildings of the center of Buenos Aires. It brings you live images from several video cameras placed along the streets of the city of Buenos Aires. It gives you a live streaming from several webcams placed in the city of Buenos Aires. It brings you live images of the river, the port, the sidewalks, the buildings and many more... It brings you live images from several video cameras placed along the streets of the city of Buenos Aires. Requirements: ■ Yahoo! Widget Engine Buenos Aires Cams Features: It is simple live video streaming from different locations around the City. It brings you live images from several video cameras placed along the streets of the city of Buenos Aires. It gives you a live streaming of the city of Buenos Aires. It gives live images of the port, the river, the avenues, the buildings of the center of Buenos Aires. It brings you live images from several video cameras placed along the streets of the city of Buenos Aires. It gives you a live streaming from several webcams placed in the city of Buenos Aires. It brings you live images of the river, the port, the sidewalks, the buildings and many more... It brings you live images from several video cameras placed along the streets of the city of Buenos Aires. Requirements:  $\mathbb{N}$  Yahoo! Widget Engine Features: It is simple live video streaming from different locations around the City. It brings you live images from several video cameras placed along the streets of the city of Buenos Aires. It gives you a live streaming of the city of Buenos Aires. It gives live images of the port, the river, the avenues, the buildings of the center of Buenos Aires. It brings you live images from several video cameras placed along the streets of the city of Buenos Aires. It gives you a live streaming from several webcams placed in the city of Buenos Aires. It brings you live images of the river, the port, the sidewalks, the buildings and many more... It brings you live images from several video cameras placed along the streets of the city of Buenos Aires. Requirements:  $[$ 

#### **What's New in the Buenos Aires Cams?**

Live webcams from Buenos Aires, Argentina, using a combination of live broadcasting from webcams and scraped image feeds from websites. You can also filter the feeds by day, time or month, to only see what you want. New Features in Version 1.9.4 <sup>1</sup> The line graph feature in myGraph has been reworked to work more smoothly. The "Draw Me a Line" menu item now lets you draw on the existing line, which is zoomed into a small part of the graph.  $\mathbb{R}$  One of the new features of myGraph is the ability to automatically detect and draw line graphs based on the number of y-axis tick marks. You can now set the number of y-axis tick marks from 2 to 30.  $[$  A data file can now be run as an experiment. Select the experiment from the menu, and click "Start Experiment" to run the experiment. Platform: Windows, MacOS, Linux License: Freeware Screenshots: To find more about myGraph, visit my website at \* Windows - There are two versions: myGraph 1.0 and myGraph 1.0.1. The main difference between the two is that myGraph 1.0.1 is more stable and does not crash as often. \* MacOS - myGraph is distributed as a disk image so you can run it directly from the disk without installing it. \* Linux - myGraph does not work under Linux due to the way that myGraph is installed on Linux. The latest version of myGraph, 1.8.4, was released on December 31, 2008. Features:  $\boxed{2}$ New in version 1.8.4  $\mathbb{Z}$  A new camera (pan) system that lets you pan through live video feeds from several cameras in your computer. **A** new zoom feature lets you zoom in on a part of the graph. **A** new "Zoom the screen" feature lets you zoom out on a part of the graph.  $\mathbb{Z}$  An improved system that automatically detects and draws a line graph.  $\mathbb{Z}$  Several improvements to the line graph drawing system.  $\mathbb{R}$  A new graph control panel that shows you a lot of the information about the graph.  $\mathbb{R}$  A new "permalink" option that lets you create a URL so that you can easily share a snapshot of the graph.  $[2]$  A new "data source" option that lets you choose where your data comes from.  $[2]$  A new "experiment" option that lets you create an experiment in the graph.  $2A$ 

### **System Requirements:**

Minimum: OS: Windows 7/8/8.1/10 Processor: 1.8 GHz dual core processor (Intel or AMD) Memory: 1 GB RAM Graphics: OpenGL 3.3, DirectX 11 DirectX: Version 9.0 Network: Broadband Internet connection Storage: 1 GB available space Additional Notes: This is a very large file which is approximately 2.2 GB in size (and may take up to 10 minutes to download). Recommended:

Related links:

<https://richard-wagner-werkstatt.com/2022/06/07/cecil-launcher-free-2022-new/> <https://www.madreandiscovery.org/fauna/checklists/checklist.php?clid=12947> <https://novinmoshavere.com/macromachine-crack-free-download-for-pc-april-2022/> <https://ursgift.com/portable-everyday-auto-backup-crack-mac-win/> <https://theprofficers.com/classic-pdf-reader-crack-product-key-for-pc-2022/> <https://kjvreadersbible.com/ancestris-crack-free-license-key-download-win-mac/> <http://southfloridafashionacademy.com/wp-content/uploads/2022/06/chenjany.pdf> <http://www.kengerhard.com/?p=1105> [http://thetruckerbook.com/wp-content/uploads/2022/06/Kutools\\_for\\_Word.pdf](http://thetruckerbook.com/wp-content/uploads/2022/06/Kutools_for_Word.pdf) <https://thenationalcolleges.org/?p=2617> <https://alumbramkt.com/flexcell-grid-control-for-net-4-0-4-06-crack-with-product-key-download-x64/> <https://malekrealty.org/futsal-scoreboard-crack-patch-with-serial-key-2022/> [https://foam20.com/wp-content/uploads/2022/06/SterJo\\_Key\\_Finder\\_Portable.pdf](https://foam20.com/wp-content/uploads/2022/06/SterJo_Key_Finder_Portable.pdf) <https://www.madreandiscovery.org/fauna/checklists/checklist.php?clid=12946> <https://barleysante.com/portable-md5-checker-crack-3264bit-april-2022/> <https://delicatica.ru/2022/06/07/aiv-reminder-crack-3264bit-2022/> [http://www.buzzthat.org/wowonder/upload/files/2022/06/H1O3kJwJ29di94llIP2b\\_07\\_c95e26a8753443cbb7ae23879d3e93ed\\_f](http://www.buzzthat.org/wowonder/upload/files/2022/06/H1O3kJwJ29di94llIP2b_07_c95e26a8753443cbb7ae23879d3e93ed_file.pdf) [ile.pdf](http://www.buzzthat.org/wowonder/upload/files/2022/06/H1O3kJwJ29di94llIP2b_07_c95e26a8753443cbb7ae23879d3e93ed_file.pdf) <https://gruzovoz777.ru/2022/06/07/the-hadith-software-crack-with-license-key-updated-2022/> <http://www.chandabags.com/wp-content/uploads/2022/06/chasah.pdf> <https://pouss-mooc.fr/2022/06/07/moji-maker-crack-with-keygen-free/>